## Cheatography

## vim-fugitive Cheat Sheet by Stephen Jennings [\(jennings\)](http://www.cheatography.com/jennings/) via [cheatography.com/20403/cs/5194/](http://www.cheatography.com/jennings/cheat-sheets/vim-fugitive)

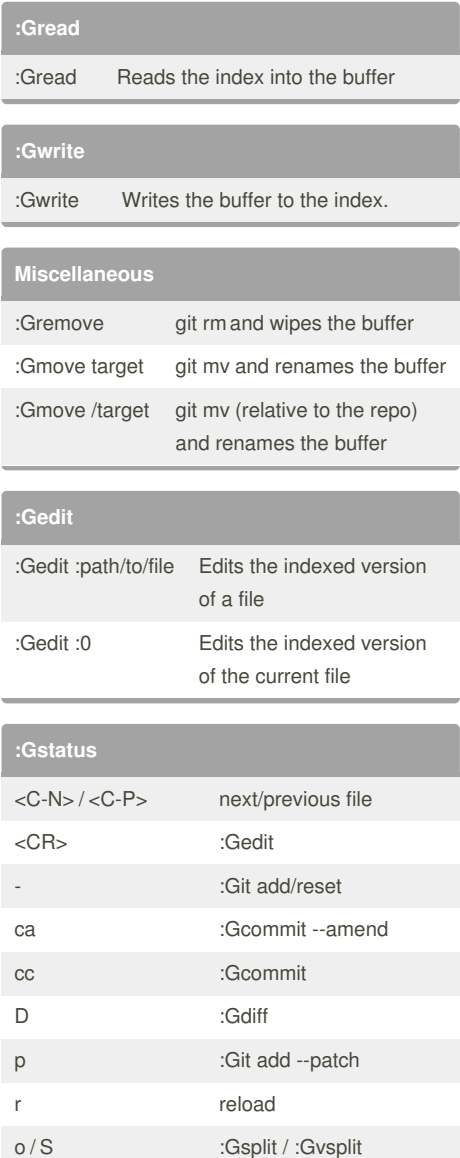

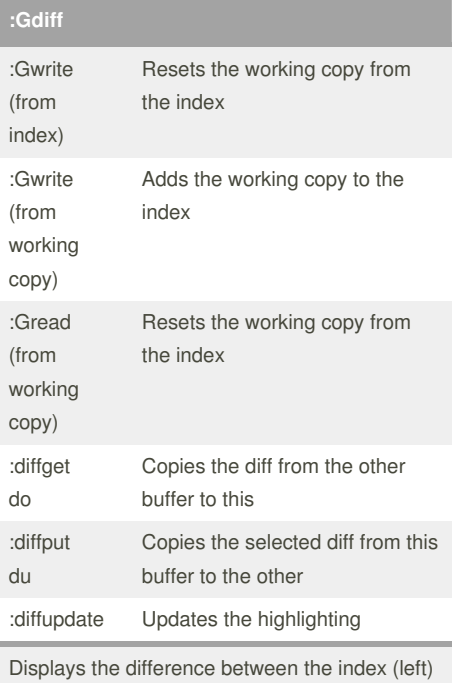

and the working copy (right).

## **:Gcommit**

**:Gpull**

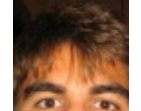

By **Stephen Jennings** (jennings) [cheatography.com/jennings/](http://www.cheatography.com/jennings/)

Not published yet. Last updated 18th September, 2015. Page 1 of 1.

Sponsored by **CrosswordCheats.com** Learn to solve cryptic crosswords!

<http://crosswordcheats.com>

## **:Gpush**